### **RCT\_READ.WRI for Version 1.0**

Thank you for your interest in RCT CALC.EXE which is a Shareware product from Orion Software Company. We hope you find this product useful.

As Shareware, you are granted a license to examine and evaluate the product for ten (10) working days without charge or obligation. After the evaluation period, registration is required for continued use. Please read the Definition of Shareware and NOTICE, in this file, and the License and Warranty agreement in LICENSE.WRI for further information.

# **PURPOSE:**

RCT CALC.EXE is a rectangle calculation program which calculates Area, Base, Height, and Circumference. It is one of a series of geometric calculation programs available for Microsoft Windows from Orion Software.

The programs include graphical pictures of the geometric figures and scroll bars for each value that can be calculated. All calculations are in units and decimal units which are valid for any system of measurement.

# **SYSTEM REQUIREMENTS:**

Any hardware that will properly run Microsoft Windows Version 3.0 or later in Standard or Enhanced mode.

Microsoft Windows Version 3.0 or later.

VBRUN100.DLL (VBRUN.ZIP) dated May 10, 1991 or later.

### **PACKING LIST:**

RCTCLC10.ZIP - The distribution file. README.TXT - A short file in text format. RCT\_READ.WRI - This file. LICENSE.WRI - Software License, Copyright, and Warranty agreement. RCT CALC.EXE - The calculation program.

Copyright © 1991 Orion Software Company

# **INSTALLATION:**

- 1. Copy the file RCT\_CALC.EXE to your Windows directory.
- 2. Start Windows and the File Manager. Using the File Manager, find the RCT\_CALC.EXE file and "drag" the icon into a Program Group and drop it.
- 3. Close File Manager and double-click on the RCT\_CALC icon to run the program.
- 4. Remember to chose the "Save" option when exiting Windows after installing the program.

# **MORE CONVERSION PROGRAMS:**

Additional Windows conversion programs that are available now or will be soon:

- FCK CNV.EXE: Fahrenheit Celsius Kelvin temperature conversions.
- SNK CNV.EXE: Statute miles Nautical miles Kilometers conversions.
- CFM\_CNV.EXE: MM-CM-Inches-FT-Yards-Meters linear conversions.
- SA\_CNV.EXE: MM CM Inches FT Yards Meters area conversions.
- LA CNV.EXE: FT-YD-Meters-Acres-Hectares-KM-Miles area conversions.
- LND CNV.EXE: FT-Yards-Meters-Rods-Chains-KM-SM-Leagues surveyors conversions.
- SEA\_CNV.EXE: FT-YD-Meters-Fathoms-KM-SM-NM-Leagues nautical conversions.
- The following ??? CALC programs include a graphical display of the object.
- CIR\_CALC.EXE: Diameter, radius, area, and circumference calculations for circles.
- ELP\_CALC.EXE: Diameters, area, circumference calculations for ellipses.
- RCT\_CALC.EXE: Base, height, area, circumference calculations for rectangles.
- TRI CALC.EXE: Base, height, hypotenuse, area, circumference calculations for triangles.

Thank you again for your interest in the products of Orion Software Company and your support of the Shareware distribution concept. Comments, suggestions, and criticism are encouraged. Please direct them to:

Barry Oliver or on Compuserve - 76430, 3100 Orion Software Company P.O. Box 1913 Bellingham, WA 98227-1913 U.S.A.

# **NOTICE**

The information in this document and any software that may accompany this document (collectively referred to as RCT Calculations) is provided "as is" without warranty of any kind, expressed or implied, including, but not limited to, the implied warranties of merchantability and/or fitness for a particular purpose. The user assumes the entire risk as to the accuracy and the use of RCT Calculations. Orion Software shall not be liable for errors contained herein or for incidental consequential damages in connection with the furnishing, performance, or use of this material.

This document contains proprietary information which is protected by copyright - All rights reserved. The information in this document is subject to change without notice.

RCT Calculations may be copied and distributed subject to the following conditions:

- 1. All files included must be copied without modification;
- 2. All text must be copied without modification and all pages must be included;
- 3. All components of RCT Calculations must be distributed together; and
- 4. RCT Calculations may not be distributed for profit.

#### **Trademark Credits:**

Microsoft, Windows, Windows 3.0, may be registered trademarks of Microsoft Corporation.

### **DEFINITION OF SHAREWARE:** (Copied from ASP)

Shareware distribution gives users a chance to try software before buying it. If you try a Shareware program and continue using it, you are expected to register. Individual programs differ on details - some request reqistration while others require it, some specify a maximum trial period. With registration, you get anything from the simple right to continue using the software to an updated program with printed manual.

Copyright laws apply to both Shareware and commercial software, and the copyright holder retains all rights, with a few specific exceptions as stated below. Shareware authors are accomplished programmers, just like commercial authors, and the programs are of comparable quality. (In both cases, there are good programs and bad ones!) The main difference is in the method of distribution. The author specifically grants the right to copy and distribute the software, either to all and sundry or to a specific group. For example, some authors require written permission before a commercial disk vendor may copy their Shareware.

Shareware is a distribution method, not a type of software. You

should find software that suits your needs and pocketbook, whether it's commercial or Shareware. The Shareware system makes fitting your needs easier, because you can try before you buy. And because the overhead is low, prices are low also. Shareware has the ultimate money-back guarantee -- if you don't use the product, you don't pay for it.

#### **Orion Software Company P.O. Box 1913 Bellingham, WA 98227-1913 U.S.A.**

Registration for RCT\_CALC.EXE - Please fill in the appropriate information and enclose a check or money order in U.S. funds.

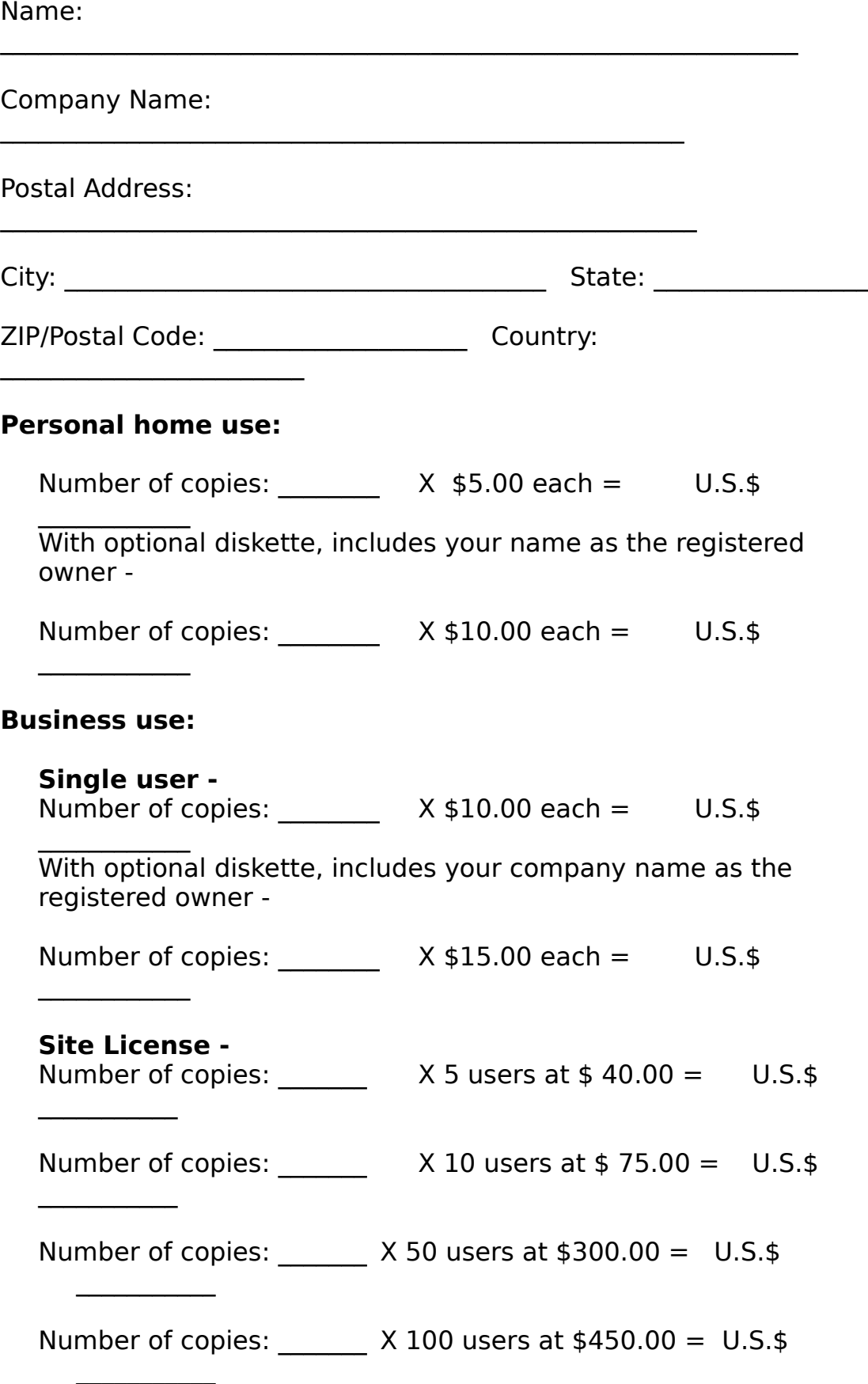

Washington State addresses only - Sales tax 7.8%: U.S.  $\updownarrow$   $\downarrow$ 

 $\frac{1}{2}$ 

 $\frac{1}{2}$ 

Order Total: U.S.\$

Registered site licensees will receive a master diskette with their company name as the registered owner in the opening screen message.

**Thank you for your interest in our products and support of the Shareware concept.**